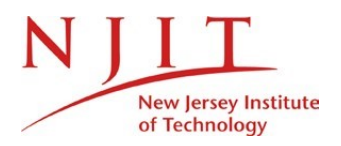

Information Services and Technology (1ST)

New Employee Onboarding Checklist

This check list will help new employees gain access to NJIT's IT services. If you have questions about any process, please contact the 1ST Service Desk at 973-596-2900 or servicedesk.njit.edu

# **1. Visit Human Resources**

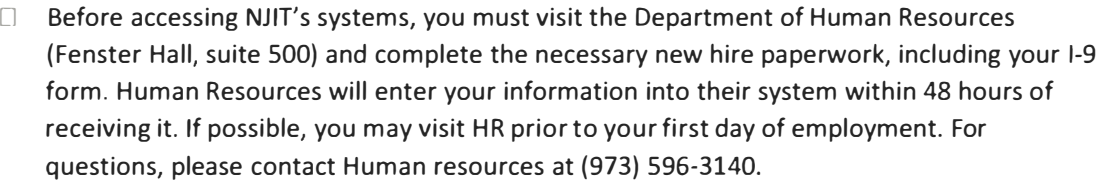

# **2. Create your UCID**

D After Human Resources *processes* your paperwork, you may self-create your University Computing ID (UCID) by going to the myUCID account claim site found at https://myucid.njit.edu.

### **3. UCID Accounts**

- $\Box$  NJITDM, which is used to log into the wireless network (NJITsecure) and the faculty/staff Windows domain
- $\Box$  Highlander Pipeline: https://my.njit.edu
- D Email access: https://webmail.njit.edu

### **4. Banner Access**

- **17 Banner SSB accounts are created upon employment and are accessed through Highlander** Pipeline - https://www.njit.edu/. More information is available at https://ist.njit.edu/banner/.
- D Some employees will require access to Banner Finance, Banner HR, or Banner Student. If additional access is required, you supervisor will initiate the process.

### 5. **Web-based Resources**

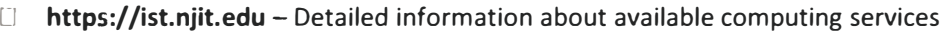

- 17 **https://ist.njit.edu/software-available-download/**  List of software available in the computer labs and for download
- [] **https://ist.njit.edu/employee-training/**  Collection of training opportunities to NJIT faculty and staff
- **The https://servicedesk.njit.edu Submit a request to report an incident to the IST Service** Desk.

### **6. 1ST Service Desk**

# **Contact the 1ST Service Desk at (973) 596-2900 or https://servicedesk.njit.edu**

- $\Box$  Assistance with account and hardware/software related issues or questions
- $\Box$  Ensure your desktop computer or laptop is configured to log on to NJITDM.
- Phone extension voicemail and national/international dial out code (if necessary)

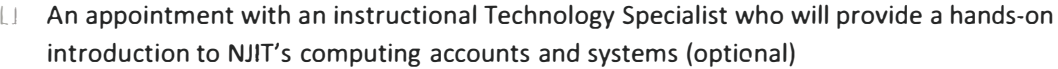